# CSc 110, Spring 2017

#### Lecture 32: Objects

Adapted from slides by Marty Stepp and Stuart Reges

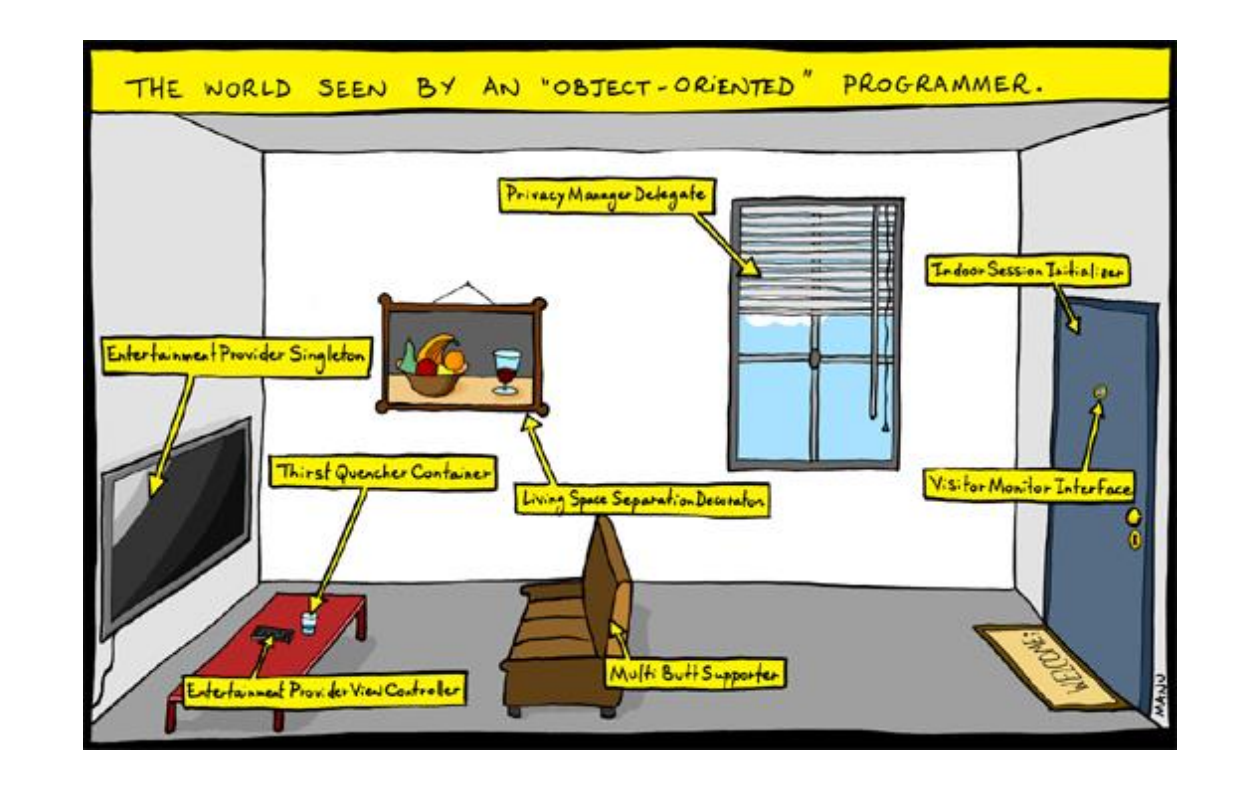

# Pseudocode for finding the distance - Version1

*initialize a current set of friends to name1 initialize distance to zero while name2 not found in current set of friends increment the distance make a new set of friends from the current set using the dictionary to reference the sets of friends set the current set of friends to the union of the current set and new set of friends*

*print the distance*

#### Sarah to Joshua

- This works but what if we looked for someone out of the friend network?
- What is the problem with current friends?

```
new_friends
{'Christopher', 'Andrew', 'Emily'}
current_friends
{'Christopher', 'Sarah', 'Andrew', 'Emily'}
new_friends
{'Sarah', 'Ashley', 'Andrew', 'Emily', 'Jacob', 'Joshua', 
 'Christopher'}
current_friends
{'Ashley', 'Jacob', 'Joshua', 'Sarah', 'Andrew', 'Emily', 
 'Christopher'}
distance is: 2
```
We are never removing names that we have already seen.  $\frac{3}{3}$ 

# Pseudocode for finding the distance – Version2

*initialize a current set of friends to name1*

*Initialize a set of already seen friends to name1*

*initialize distance to zero*

*while name2 not found in current set of friends and length of current friends not zero increment the distance*

*make a new set of friends from the current set using the dictionary* 

*to reference the sets of friends*

*already seen friends is assigned to the union of itself and current friends*

*set the current set of friends to the new set of friends minus the already seen friends*

*if the length of the current set of friends is not zero print the distance*

*else*

*print not connected* <sup>4</sup>

```
# Reads in a dot file with friendship data – Version2
def main():
   file = open("friends.dot")
   lines = file.readlines()
   friends = \c{create dict(lines)}name1 = input("Enter a name: ")name2 = input("Enter a name: "')#Are name1 and name2 friends?
    current friends = {name1}already seen = {name1}distance = 0# stops when the friend is found or there is no possibility of a connection
    while(name2 not in current friends and len(current friends) != 0):
       distance += 1
       new friends = set()# builds up a set of the friends of the current friends
        for friend in current friends:
            new friends = new friends | friends | friend]
        already seen = already seen | current friends
        # replaces current friends and gets rid of friends looked at before
        current friends = new friends - already seen
    if(len(current friends) != 0):
        print("found at distance " + str(distance))
    else:
```

```
print("sorry they are not connected") \frac{1}{5}
```
# **Objects**

• To human beings, an object is: "A tangible and/or visible thing; or, (a computer, a chair, a noise) Something that may be apprehended intellectually; or, (the intersection of two sets, a disagreement) Something towards which thought or action is directed" (the procedure of planting a tree) — Grady Booch

# **Objects**

- Objects have state and behavior
	- the state of an object can influence its behavior
	- the behavior of an object can change its state
- State:

All properties of an object and the values of those properties.

• Behavior:

How an object acts and reacts, in terms of changes in state and interaction with other objects.

• **object**: An entity that combines state and behavior.

## The Class concept

• It is often useful to think of objects as being members of a class: a set of objects having the same behavior and underlying structure

• A class is a template for defining a new type of object

*An object is an instance of a class.*

# Blueprint analogy

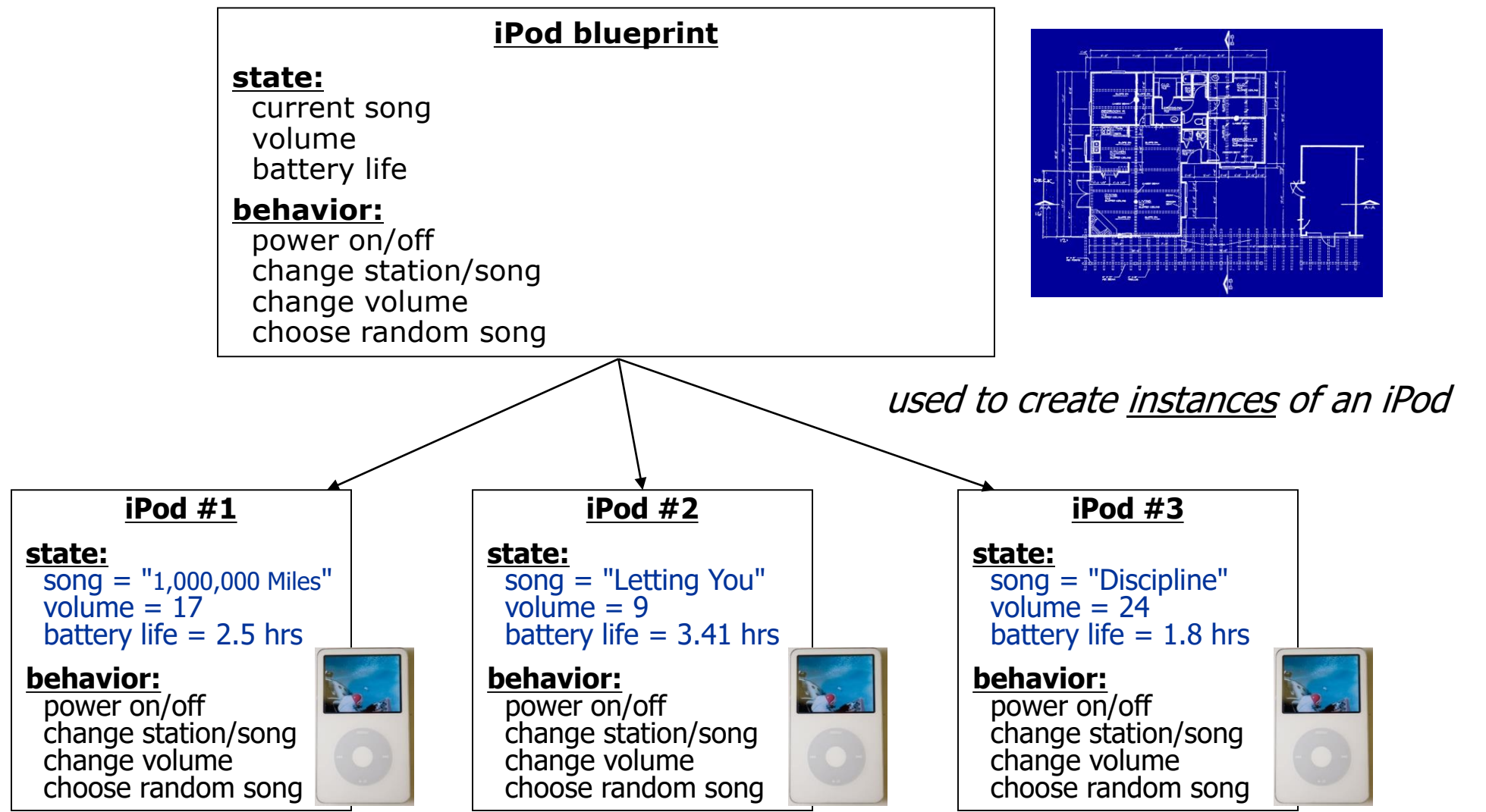

#### Classes

- In Python, that blueprint is expressed by a class definition
- A *class* describes the state and behavior of similar objects
- The *attributes* of a class represent the state of an instance
- The *methods* of a class describe the behavior

## Recall earthquake program

• Given a file of cities' names and (x, y) coordinates:

Winslow 50 20 Tucson 90 60 Phoenix 10 72 Bisbee 74 98 Yuma 5 136 Page 150 91

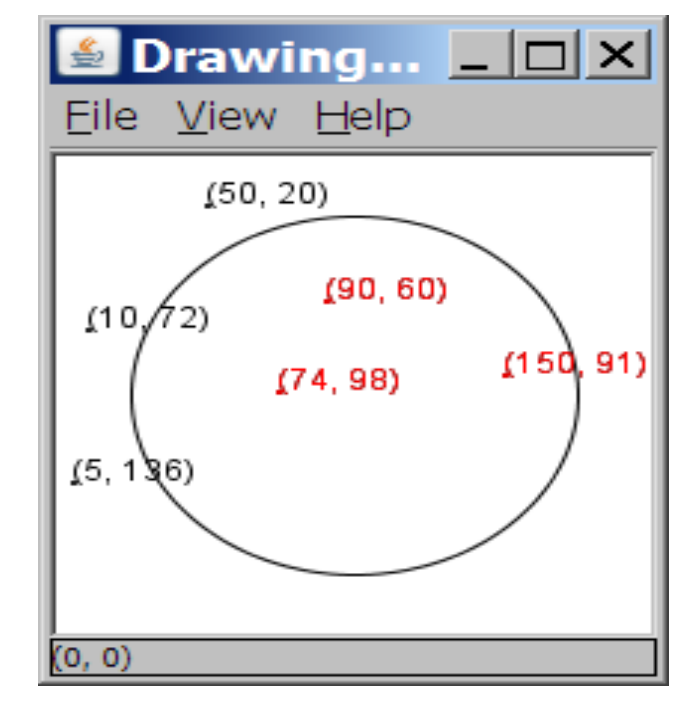

• Write a program to draw the cities on a  $DrawingPanel$ , then simulates an earthquake that turns all cities red that are within a given radius:

Epicenter x? **100** Epicenter y? **100** Affected radius? **75**

#### **Observations**

- The data in this problem is a set of points.
- Used tuples before. Now use objects with state and behavior.
- A Point object:

**attributes** (state): a city's x/y data

**methods** (behavior):

Draw its x/y location on a DrawingPanel object

Compare the distances between Points to see whether the earthquake hit a given city  $12$ 

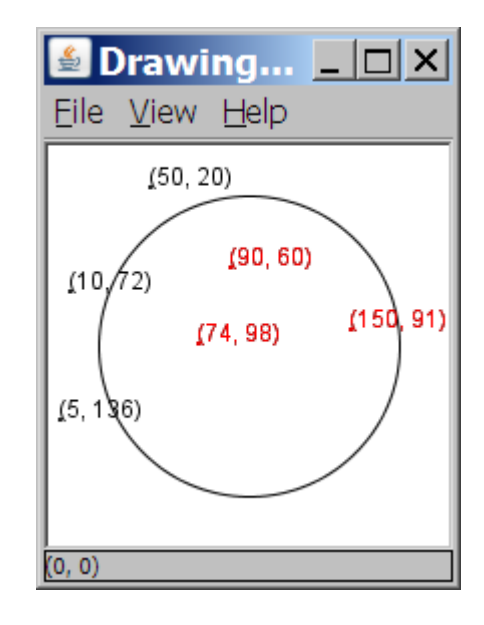

## Point objects (desired)

- $p1 = Point()$
- $p2 = Point()$
- Attributes of each Point object:

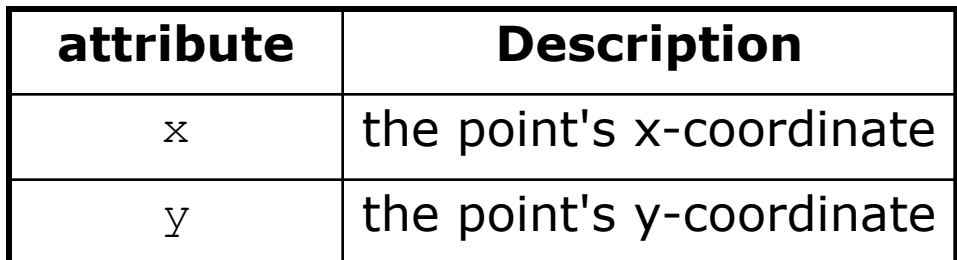

• Methods in each Point object:

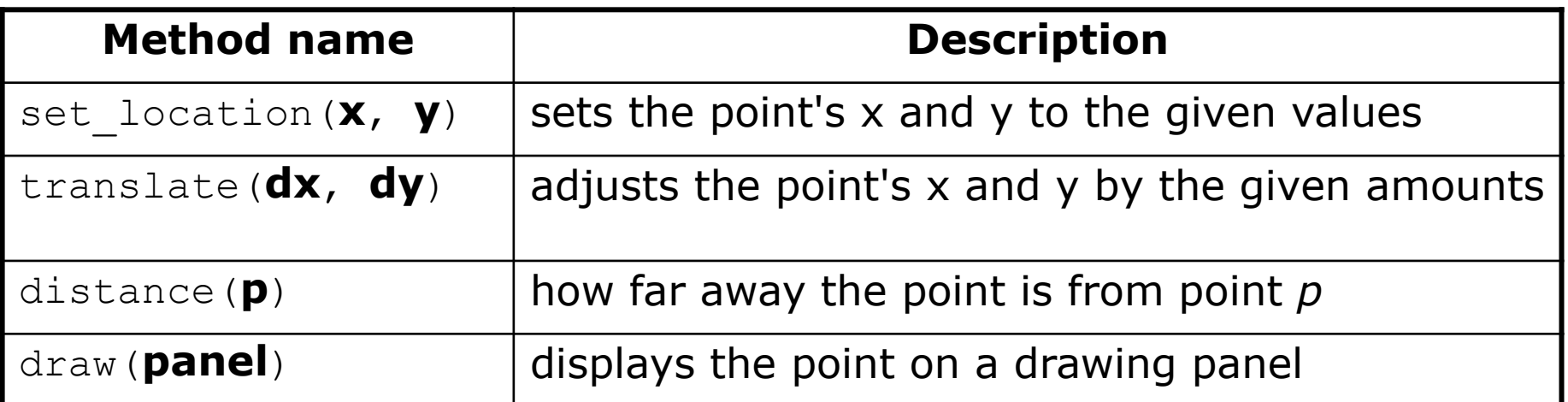

#### Point class as blueprint

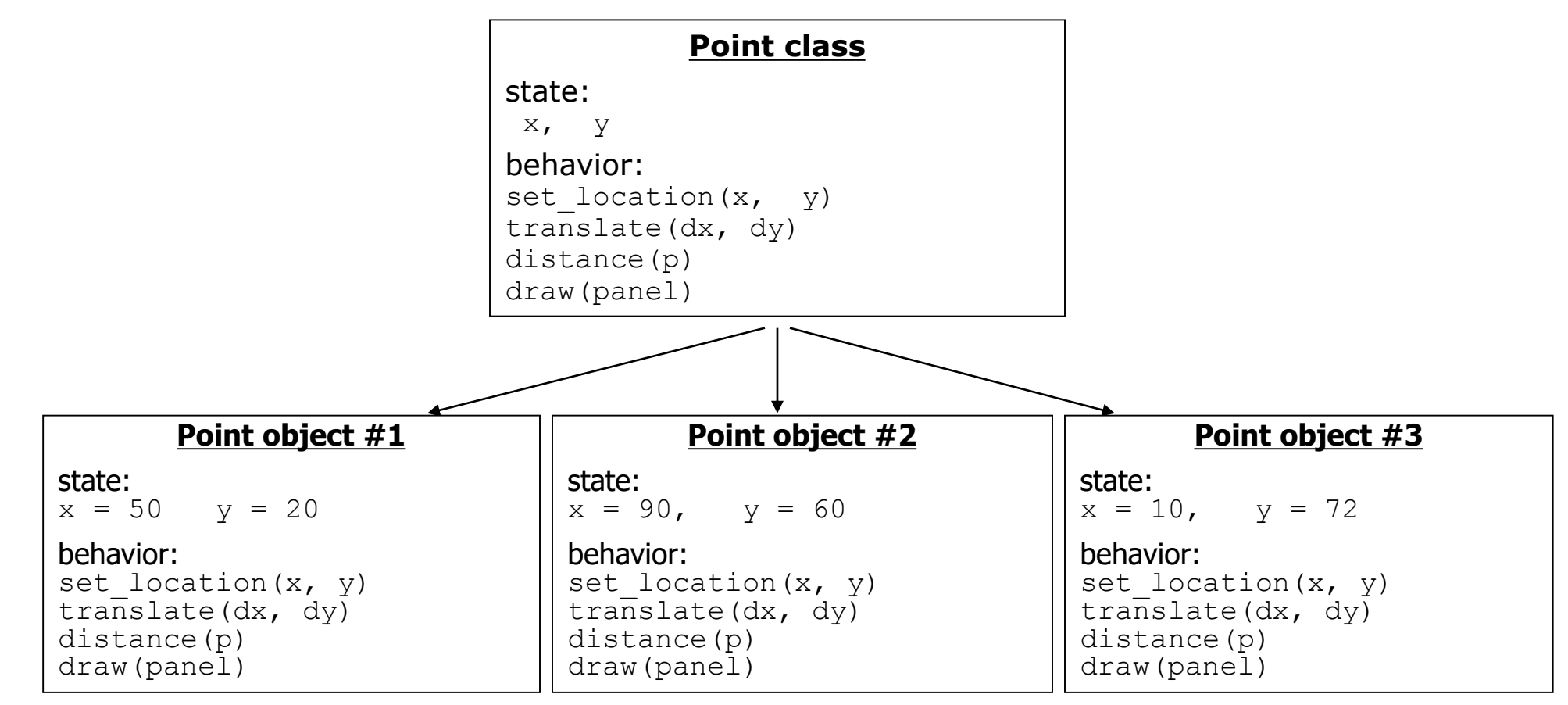

- The class (blueprint) will describe how to create objects.
- Each object will contain its own data and methods.

#### Attribute Syntax

- **attribute**: A variable inside an object that is part of its state.
	- Each object has *its own copy* of each attribute
	- Also called *an instance variable*
- Declaration syntax:

self.**name = value**

#### Method Syntax

• **method** : Defines the behavior of objects.

```
def name(self, parameters, ...):
     statements
```
- Same syntax as functions, but with an extra  $\text{self}$  parameter
- There is a special method that is called when an object is created
- Used to initialize the object's instance variables

```
def __init__(self, parameters, ...):
    statements
```
#### Point class, version 1

class Point: def \_\_init\_\_(self): self.**x = 0** self.**y = 0**

- The above code defines a new type named Point.
	- Each Point object contains two pieces of data:
		- an int named x, and
		- an int named y.
	- init **method initializes** x and y

#### Point class, version 1

class Point:  
\n
$$
\text{def } \underset{\text{self.} \mathbf{x} = 0}{\text{init}} (\text{self.};
$$
\n
$$
\text{self.} \mathbf{x} = 0
$$

Given this version of the Point class, every Point object will have an x and y set to 0.

# Using the Point class

• Create a new Point object:

```
p1 = Point()
```
- access/modify an object's instance variables (attributes)
	- access: **variable**.**attribute**
	- modify: **variable**.**attribute** = **value**

#### • Example:

```
p1 = Point()p2 = Point()print("the x-coord is ", p1.x) # access
p2.y = 13 # modify
```
#### importing a Class definition

- Assume that class Point is in file point.py
	- A class can be used via the import.

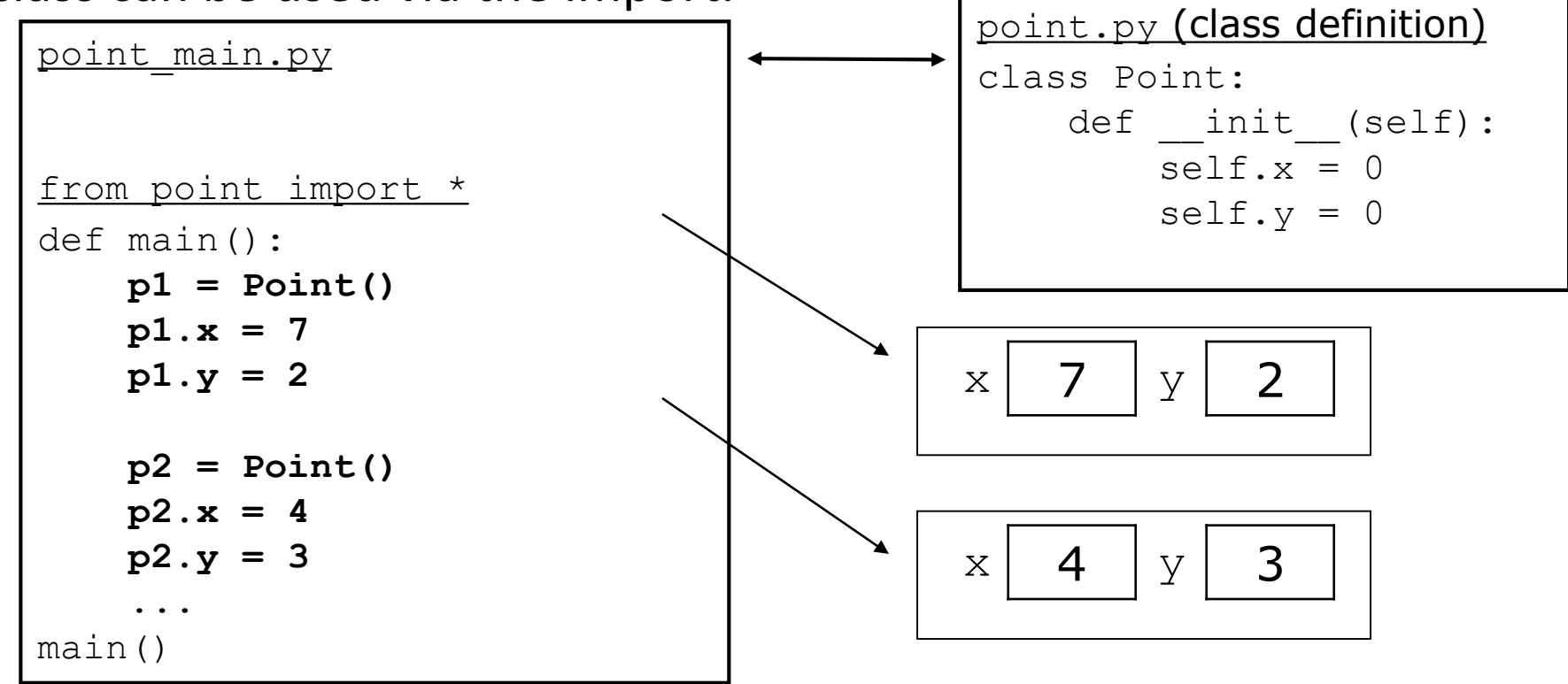

#### Using Point objects

#### def main():

**# create two Point objects**  $p1 = Point()$ **p1.y** = 2  $p2 = Point()$ **p2.x** = 4 print(**p1.x** , **p1.y**) **# 0, 2 # move p2 and then print it p2.x** += 2 **p2.y** += 1 print(**p2.x**,**p2.y**) **# 6, 1**

#### Implementing the draw method

```
class Point:
    def __ init (self):
        self.x = 0self.y = 0
```
**# Draws this Point object on the given panel def draw(self, panel):** panel.canvas.create\_rectangle(**x**, **y**, **x +** 3, **y +** 3)

- How will the method know which point to draw?
	- How will the method access that point's x/y data?

# Point objects

• The object instance is passed as the first argument to the  $d$ raw method, which operates on the object's state:

 $p1 = Point()$ p1.x = 7  $p1.y = 2$ 

 $p2 = Point()$  $p2.x = 4$  $p2 \cdot y = 3$ 

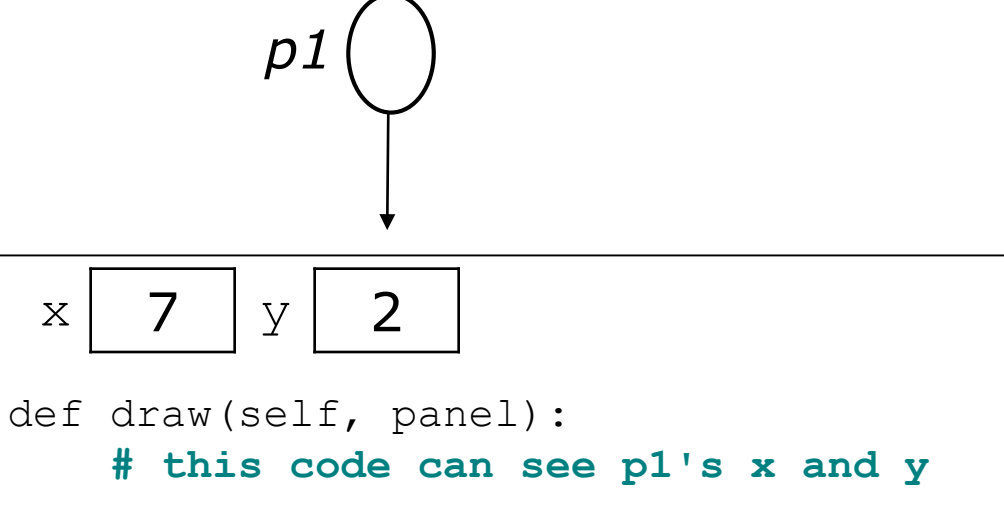

**p1.draw(panel) p2.draw(panel)**

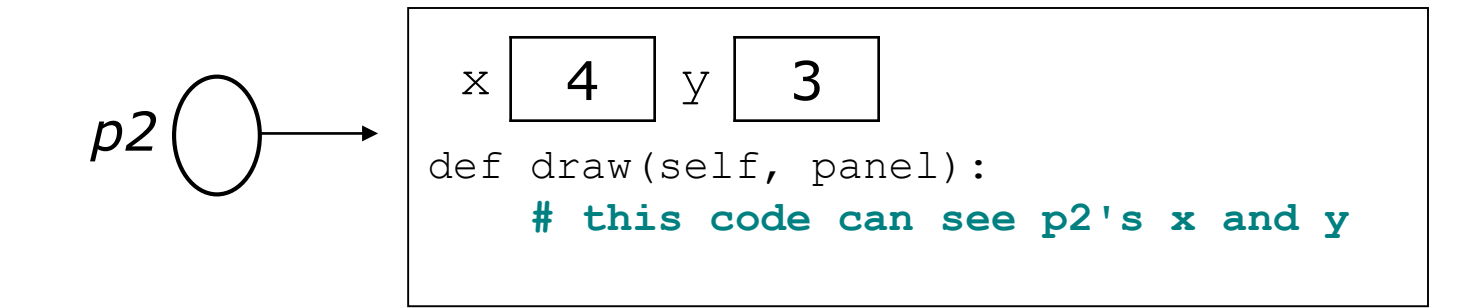

#### The implicit parameter

#### • **implicit parameter**:

The object on which an instance method is called.

- During the call p1.draw (panel) the object referred to by  $p1$  is the implicit parameter.
- During the call p2.draw (panel) the object referred to by  $p2$  is the implicit parameter.
- The instance method can refer to that object's fields.
	- We say that it executes in the *context* of a particular object.
	- draw can refer to the x and y of the object it was called on.

#### Point class, version 2

```
class Point:
    def __init__(self):
    self.x = 0self.y = 0
```
#### **# Draws this Point object on the given panel**

def draw(self, panel): panel.canvas.create\_rectangle(**x**, **y**, **x +** 3, **y +** 3) panel.canvas.create string("(" + str( $x$ ) + ", " + str(**y**) + ")", **x**, **y**)

## The Object Concept

• **object-oriented programming (OOP)**: Programs that perform their behavior as interactions between objects

#### Class method questions

- Write a method translate that changes a Point's location by a given *dx*, *dy* amount.
- Write a method distance from origin that returns the distance between a Point and the origin,  $(0, 0)$ .

Use the formula:

$$
\sqrt{(x_2 - x_1)^2 + (y_2 - y_1)^2}
$$

• Modify the Point class to use these methods.

#### Class method answers

class Point: def \_\_init\_\_(self): self.x self.y

```
def translate(self, dx, dy):
   x = x + dxy = y + dy
```

```
def distance_from_origin(self):
    return sqrt(x * x + y * y)
```